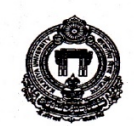

# OFFICE OF THE CONTROLLER OF EXAMINATIONS KAKATIYA UNIVERSITY, WARANGAL-506 009 (A.P.)

Phone: 0870-2438822; Fax: 0870-2438875 website : www.kakatiya.ac.in

## TIME-TABLE FOR LLM - III SEMESTER EXAMINATIONS (REGULAR & HRL/IPR/Cor. Laws) TO BE HELD IN THE MONTH OF DECEMBER, 2014.

#### **EXAMINATION CENTRE:**

#### UNIVERSITY COLLEGE OF LAW, SUBEDARI, HANAMKONDA 1) University College of Law, Subedari, Hanamkonda 2) Adharsha Law College, Hanamkonda

### TIME: 10.00 AM TO 1.00 P.M.

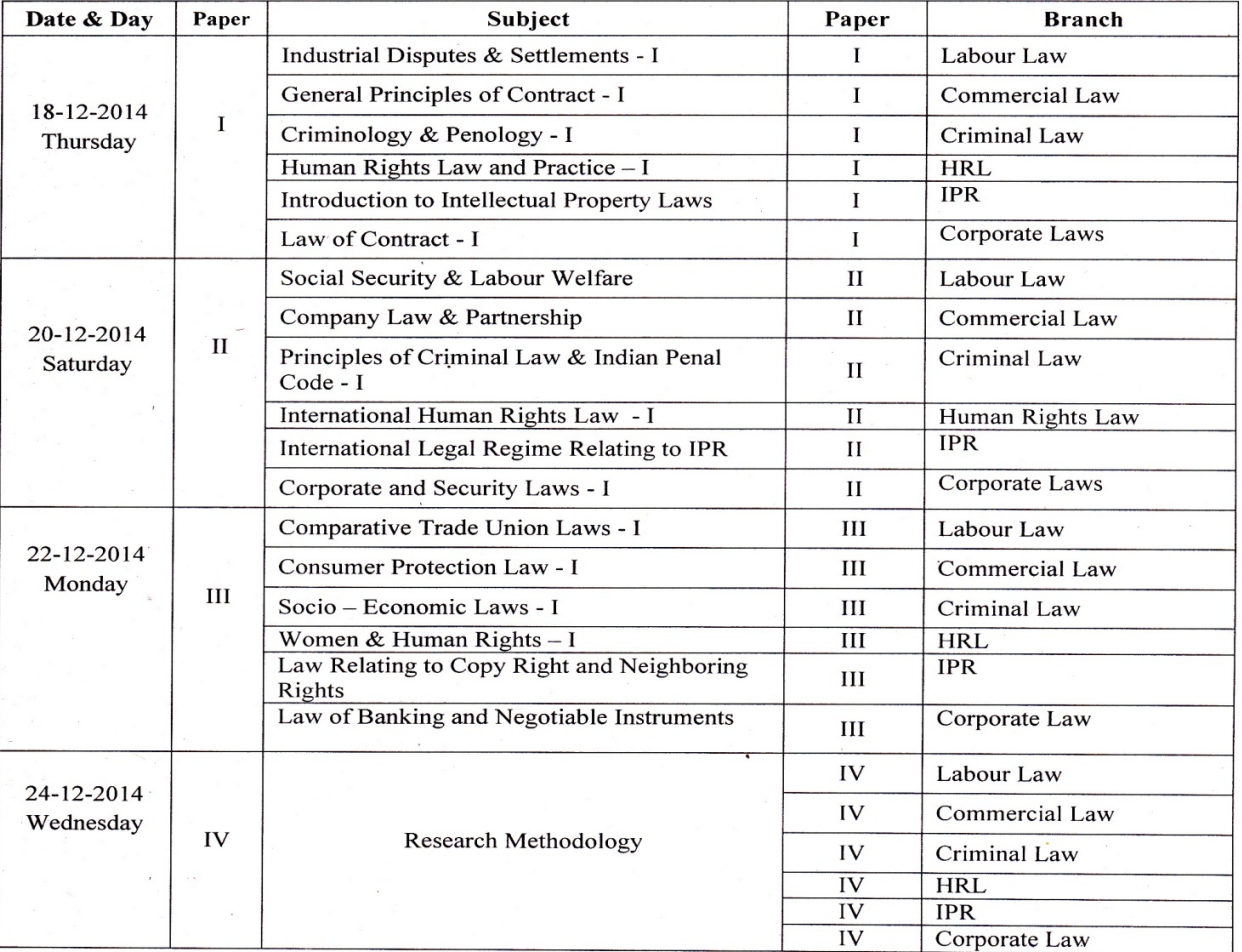

lucumb **TCONTROLLER OF EXAMINATIONS** 

NOTE: -

Any omission or clash in the Time-Table may kindly be intimated to the Controller of Examinations KU, Warangal immediately.

Cell Phones are Strictly Prohibited in Examination Premises